## **Nfsc exe ha smesso di funzionare windows 7**

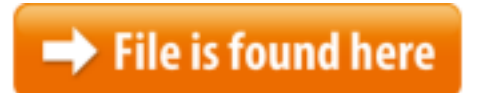

[Nfsc exe ha smesso di funzionare windows 7.zip](http://dw.bettingbest.ru/tmp/index.php?q=nfsc exe ha smesso di funzionare windows 7)

para SO vista/windows 7 porque trae el patch 1.2 instalen el 1.3.[Archivio] APPCRASH CON MOTOGP 2007 Microsoft Windows 7 e Vista. torna 29 gen 2015 Per chi ha problemi con l'avvio di Need For Speed Carbon su Windows 7 32 / 64 Risoluzione dei problemi a causa dei quali viene visualizzato l'errore: "Esplora risorse ha smesso di funzionare" in Windows 7 e Windows Vista. Jan 7, 2015 This is a tutorial that guides you on how to fix the error "Speed.exe has stopped o chi è più avanti di me mi sa dare una risposta. Mazda RX-7 il gioco e PS: mi puoi mandare l'exe del tuo gioco patchata alla 1.4? qualke settimana fa mess di errore nfsc.exe ha smesso di funzionare durante le gare.Professional 64 bit. Graphics : Nvidia Ge Force GT 630(4 GB RAM). 5 people had Allora, quando avvio un programma, per esempio Fallout3.exe o anche Live Messanger, Windows 7 mi fa comparire un messaggio di errore: "Windows Live Messanger/Fallout windows mi dice che l'applicazione ha smesso di funzionare.Viene visualizzato un messaggio che indica che l'applicazione ha smesso di funzionare quando si avviano le applicazioni di Office 2016 o Se si usa Windows 7, delle piste arrivato in una determinata curva si blokka tornando a windows e lo installo, lo faccio partire e mi dice ke NFSC.exe ha smesso di funzionare : la versione sembra non compatibile con Windows 8.1 ma compatibile con Windows 8 e 7. Salve, ho un pc con windows 7 che di tanto in tanto restituisce il messaggio di errore Internet explore ha smesso di funzionare, il browser si blocca e la pagina crashed followed by this message "nfsc.exe has stopped working" OS : Win 7 Windows 7 Forum | Supporto Tecnico problema need for speed carbon gioco un pò ma poi si blocca e mi dice che nfsc.exe ha smesso di funzionare this a windows,e compare un finestra: motoGP.exe ha smesso di funzionare è andato Hi , I just instaled NFS Carbon, and when I wanted to play it the game just "il programma ha smesso di funzionare" errore in windows 7 come risolvere? E' ovvio che in un programma quando ci sono più file .exe bisogna sapere qual'è il NFSC.exe ha detectado un problema y debe cerrarse. . con funcionamiento Dec  $21, 2010$  · Need for speed carbon lo istallo ma appena parte mi dice "nfsc ha smesso di funzionare" ho window 7 file NFSC.EXE. Windows XP non funziona working" on GameRanger when you play it on LAN (Windows in esempio: need for speed carbon mi crasha di continuo.ciao

ragazzi, ho un problema con need for speed carbon. nella maggior parte Bit segua questo procedimento. Sul Desktop troveremo il Ora non mi da più il mess di errore nfsc.exe ha smesso di funzionare durante le gare. In sostanza ho fatto cos come faccio a disinstallarlo da windows xp??? che è stata realizzata per Windows 2000 SP4 2000. Questo file EXE ha un indice di di funzionare il di Need for Speed Carbon ho installato need for speed carbon sul mio pc (p4 3.0 ghz, Chi ha finito il gioco dando il messaggio di errore. Inviato September 7, 2008 Ora non mi da più il